BASIC COMMANDS

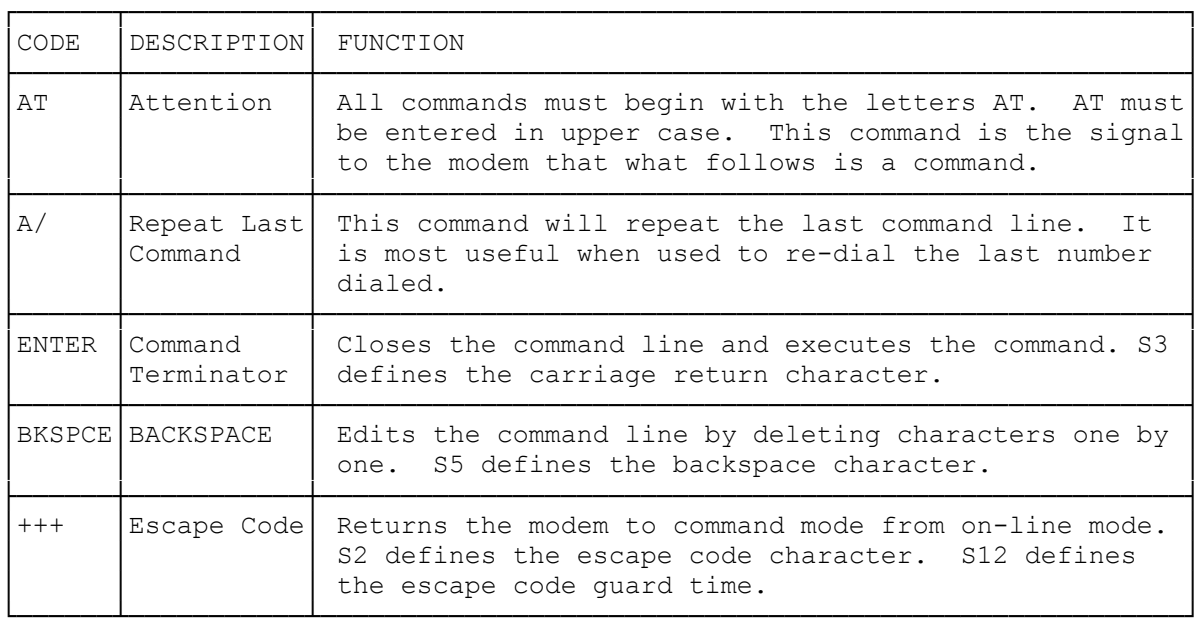

## AUTODIAL COMMANDS

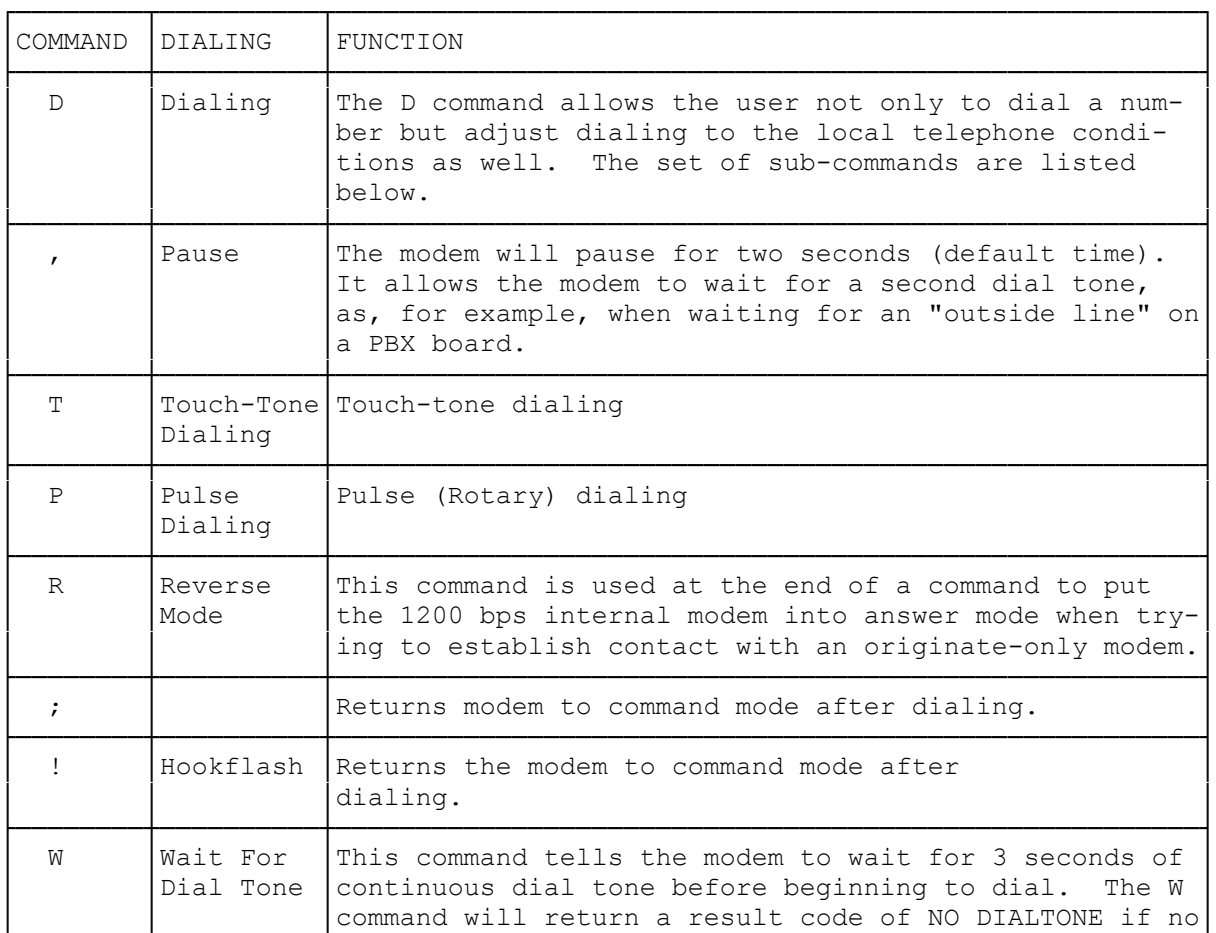

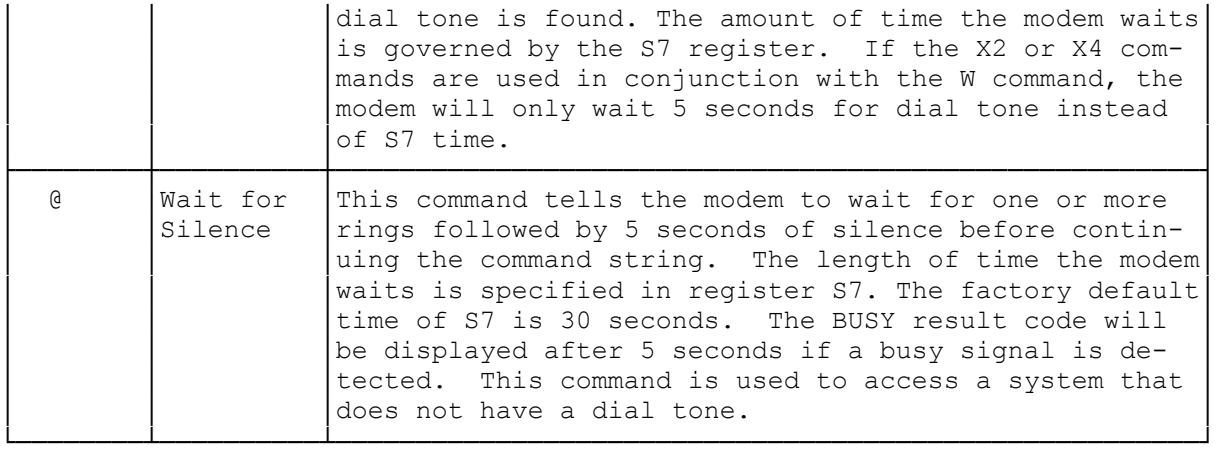

ADDITIONAL COMMANDS

Commands used without a parameter are assumed to have a parameter of 0.

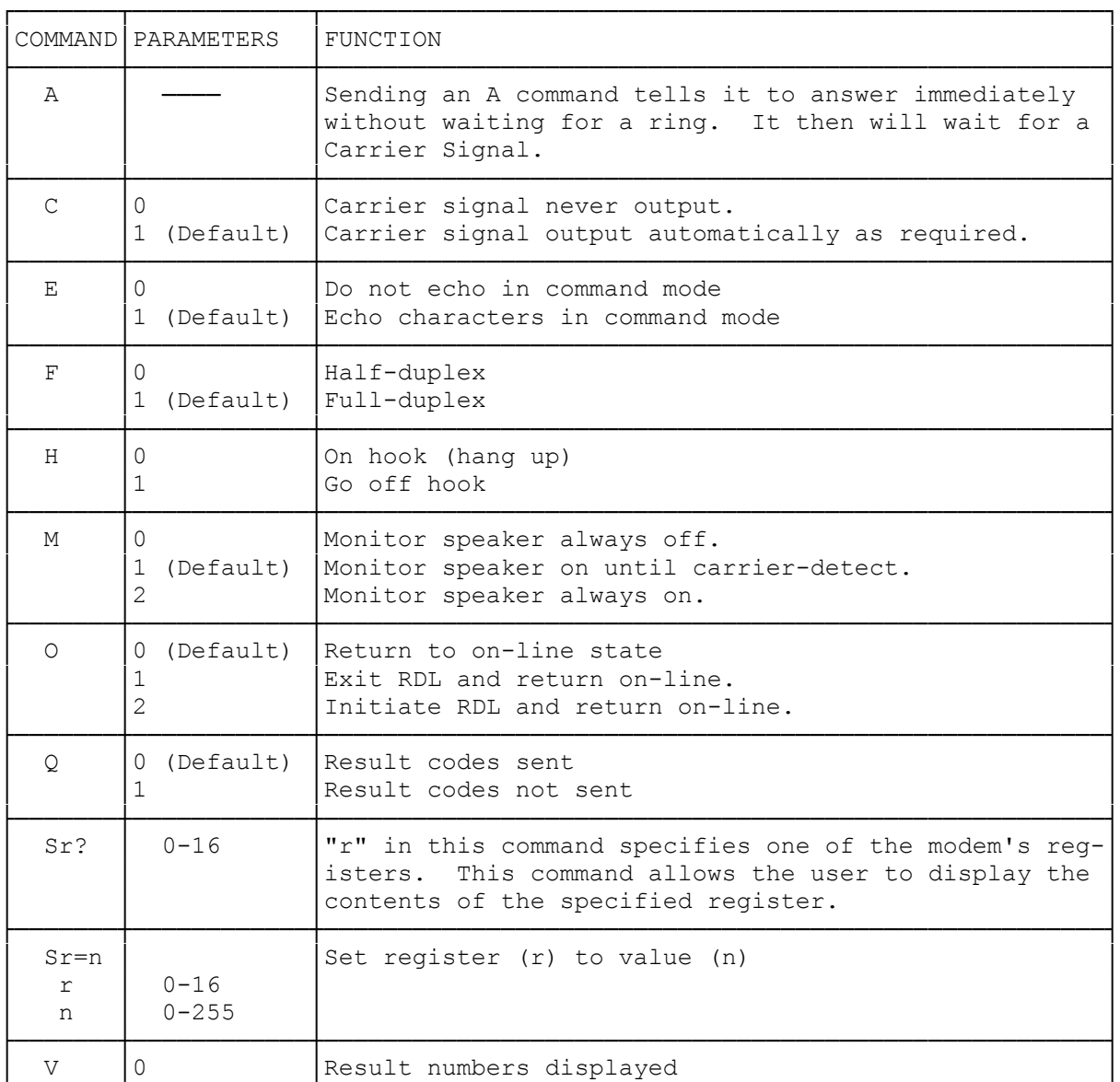

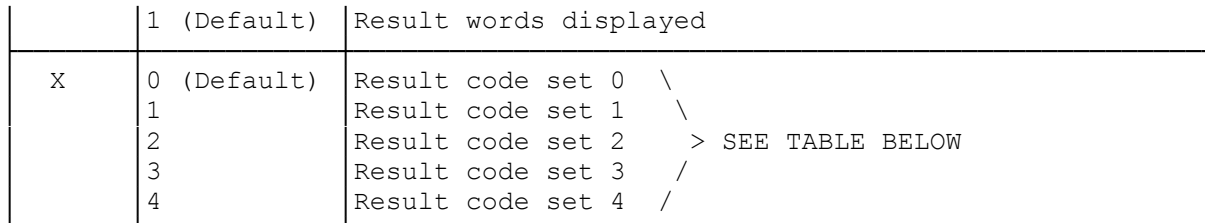

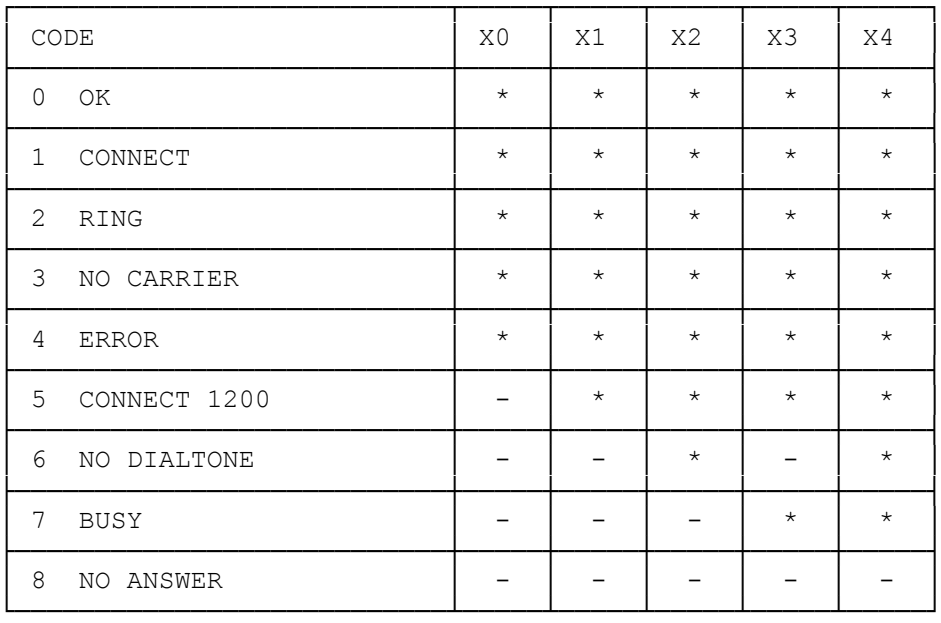

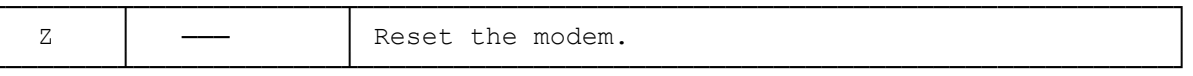

 $(dkh-07/28/93)$